$\overline{a}$ 

### Anlegen eines Literaturverzeichnisses – Bibliographieren

*Vorbemerkung*: Im Folgenden wird das Bibliographieren dargestellt. Es gibt zahlreiche unterschiedliche, aber legitime Systeme, daher sollten Sie sich an die Vorgaben der *BetreuerIn/KorrektorIn* halten und dieses Skript als Orientierungshilfe verstehen.<sup>1</sup> Wichtig ist es, ein System durchzuhalten.

Es ist ratsam, bereits während der Recherche, mit der systematischen Literaturverwaltung (lückenlos, einheitlich gestaltet) zu beginnen. <sup>2</sup> Grundsätzlich listen Sie das vollständige Material auf, das Eingang in die Arbeit gefunden hat und zwar in alphabetischer Reihenfolge der AutorInnen-, bzw. HerausgeberInnennachnamen. (Umlaute werde wie Ae, Oe, Ue behandelt, Adels- und Hochschultitel ignoriert). In der Literaturliste werden wissenschaftliche Beiträge geführt; von Ihnen erhobenes Material (Interviews, Fragebögen, Videos, Daten etc.) muss in einem eigenen Quellenverzeichnis erscheinen. Ziel ist es, dass exakt die genutzte Literatur von Dritten gefunden werden kann.

Ausschlaggebend für die Bibliographie sind die Angaben auf dem Titelblatt, bzw. dessen Rückseite im Inneren des Buches (nicht der Buchdeckel oder Einband). Außer der ersten sind alle weiteren Auflagen und deren Bezeichnungen (erweiterte, vollständig überarbeitete, ergänzte etc.) anzugeben. Finden sich ausschließlich die Initialen der AutorInnen können diese übernommen werden. Falls Angaben fehlen, sind sie dennoch aufzuführen, etwa ohne Jahr "o. J.", ohne Ort "o. O." oder ohne VerfasserIn "o. V.". Besonderheiten sind ebenfalls aufzuführen, etwa ÜbersetzerIn; "unveröffentlichtes Typoskript" o. ä.

**Allgemeines Bibliographie-Schema**: [Nachname], [Vorname] ([Jahreszahl]): [Titel]. [Untertitel]. [Auflage]. ([Reihenname] [Reihen-Nr.]). [Veröffentlichungsort]: [Verlag].

Neben diesem allgemeinen Schema gibt es eine Reihe von Besonderheiten für verschiedene "Literaturgattungen".

<sup>&</sup>lt;sup>1</sup> Grundlage der hier aufgeführten Bibliographie- und Zitationsregeln ist: Lehrstuhl für Soziologie (Hg.) (2005): Die formale Gestaltung der schriftlichen Hausarbeit/ Seminararbeit. Verbindliche Standards des Lehrstuhls für Soziologie der Technischen Universität München. unveröffentl. Typoskript.

<sup>&</sup>lt;sup>2</sup> Sie können die Literaturverwaltungsprogramme Citavi / Endnote nutzen, für die es eine Campuslizenz der FAU gibt (nähere Informationen erhalten Sie beim Rechenzentrum RRZE), ein Karteikartensystem verwenden oder die Informationen in einer Textdatei festhalten (auch mit dem Datenbankprogramm Access ist systematische Literaturerfassung möglich).

### Zur Bibliographie unterschiedlicher Quellen

**Monographien** (Bücher, die ein einziges in sich geschlossenes Thema bearbeiten):

Baecker, Dirk (2001): Wozu Kultur? 2., erw. Auflage. Berlin: Kulturverlag Kadmos.

Bei **Sammelbänden** (eine oder mehrere Person/en hat/haben das Buch herausgegeben, verschiedene Autoren haben darin Aufsätze/Kapitel geschrieben, die namentlich gekennzeichnet sind) steht anstelle der AutorIn der Name der HerausgeberIn gefolgt von (Hg.) als Kennzeichnung:

Müller-Jentsch, Walther (Hg.) (1993): Profitable Ethik, effiziente Kultur. Neue Sinnstiftung durch das Management? München / Mering: Rainer Hampp Verlag.

Hat ein Werk **mehrere AutorInnen/HerausgeberInnen***,* werden alle genannt, und zwar

in der Reihenfolge, in der sie auf dem Titelblatt aufgeführt sind (nicht alphabetisch!):

Büssing, André / Seifert, Hartmut (Hg.) (1999): Die "Stechuhr" hat ausgedient. Flexiblere Arbeitszeiten durch technische Entwicklungen. Berlin: Edition Sigma.

Ist das Werk **in einer Reihe erschienen***,* deren Bände nummeriert sind, muss die Reihe in Klammern angegeben werden):

Ellguth, Peter / Leinmann, Knut / Schmidt, Rudi / Trinczek, Rainer (1989): Betriebliche Arbeitszeitentwicklung zwischen Kontinuität und Bruch. Die Umsetzung der 37,5- Stunden-Woche in der metallverarbeitenden Industrie der Region Nürnberg/Fürth/Erlangen (IPRAS- Schriftenreihe zur Arbeitszeitforschung H. 7). Erlangen: IPRAS.

Besteht ein *Werk* **aus mehreren Bänden***,* muss dies angezeigt werden:

Kaesler, Dirk (2000): Klassiker der Soziologie. 2. durchges. Aufl. 2 Bde. München: Beck.

Bezieht man sich nur **auf einen Band einer mehrbändigen Ausgabe***,* gilt Folgendes:

**Schema**: [Nachname], [Vorname] ([Jahreszahl]): [Titel]. [Band] [Untertitel]. [Auflage]. [Veröffentlichungsort]: [Verlag].

Kaesler, Dirk (2000): Klassiker der Soziologie. Bd. 1: Von Auguste Comte bis Norbert Elias. 2. durchges. Aufl. München: Beck.

**Artikel aus (wissenschaftlichen) Zeitschriften** werden folgendermaßen zitiert:

Bouncken, Ricarda (2002): Nostalgie als organisatorisches Phänomen. Analyse-und Gestaltungsdimensionen für Personal und Führung. In: Zeitschrift für Personalführung, 16. Jg., H. 3, S. 359-375.

Besonders wichtig: **Angabe der genauen Seitenzahlen** (*=* Erstreckung) des Aufsatzes!!!

*Aufsätze* **aus Sammelbänden** werden folgendermaßen zitiert:

Berger, Ulrike (1993): Organisationskultur und der Mythos der kulturellen Integration. In: Müller-Jentsch, Walther (Hg.): Profitable Ethik, effiziente Kultur. Neue Sinnstiftung durch das Management? München / Mering: Rainer Hampp Verlag, S. 11-38.

Wiederum wichtig: **Angabe der genauen Seitenzahlen** (*=* Erstreckung) des Aufsatzes!!!

**Lexikonartikel** werden unter dem Namen des/der VerfasserIn des Eintrags in das Literaturverzeichnis aufgenommen, ansonsten wird der Artikel unter dem Lemma (Stichwort) aufgeführt. Bei alphabetischer Anordnung der Artikel im Lexikon sind Band- und Seitenangaben entbehrlich. Der Herausgeber muss bei gängigen Nachschlagewerken (Duden, Brockhaus etc.) nicht genannt werden; die Publikationsdaten der benutzten Ausgabe sind jedoch unbedingt anzugeben. Zitieren Sie gängige Nachschlagewerke mit Bedacht, geben Sie soziologischen Fachlexika den Vorzug:

Bildungssoziologie. In: Endruweit, Günter / Trommsdorff, Gisela (Hg.) (1989): Wörterbuch der Soziologie. München: Deutscher Taschenbuch Verlag.

**Internetquellen** werden folgendermaßen angegeben:

**Schema**: [Nachname], [Vorname] ([Jahreszahl]): [Titel]. [Untertitel]. [vollständige URL]. (Fassung vom [Datum], abgerufen am [Datum des Abrufs]).

Fehlt der Name der AutorIn, tritt an dessen Stelle der Domain-Name. Ist ein Datum der Veröffentlichung oder letzten Aktualisierung angegeben, sollte auch dies vermerkt werden.

Hengsbach, Friedhelm (2004): Die globalen Finanzmärkte – keine fünfte Gewalt. http://www.st-georgen.uni-frankfurt.de/nbi/pdf/beitrage/breuer.pdf (Fassung vom 18.05.2004, abgerufen am 2.02.2005).

Bitte nutzen Sie Internet-Quellen sehr zurückhaltend; diese dienen vorrangig zur Recherche aktueller Daten und Fakten, die noch nicht in wissenschaftlichen Publikationen zugänglich sind. **Die Nutzung des Internets ersetzt keinesfalls eine systematische Literatursuche!**

# Zitierung von **Video- und Audiodateien**:

Video- und Audiodateien sind aus bibliographischer Perspektive als "Text" zu verstehen. Statt der AutorIn wird die RegisseurIn genannt; Minuten- und Sekundenangaben (Format: hh:mm:ss) ersetzen die Seitenangaben. DVDs können zusätzlich durch die Kapiteleinteilung belegt werden.

[RegisseurIn-Nachname], [Vorname] ([Jahr der Ausgabe]): [Titel]. [Untertitel]. [Format], [Spieldauer], [Produktionsort/-land]: [Produktionsgesellschaft], [Zeitangabe der zitierten Passage].

### Die Zitation

Zitate sind "wortgetreue oder sinngemäße Wiedergabe<sup>[-n; C.F.]</sup> fremder Äußerungen" (Buß / Schöps 1990, S. 137) (Grafiken, Abbildungen und Tabellen müssen auch belegt werden). Zitate sind unerlässlicher Bestandteil wissenschaftlichen Arbeitens, belegen Sie doch Behauptungen/Aussagen und dokumentieren die Interaktion zwischen der VerfasserIn der Arbeit und der übrigen wissenschaftlichen Literatur.

Gemäß der hier verwendeten Zitier-Methode befinden sich **Kurzbelege** für die *direkten* und *indirekten* Zitate im Fließtext (nicht in den Fußnoten). In runden Klammern wird der Nachname der AutorIn, die Jahreszahl und ggf. die Seitenzahl hinter dem Zitat genannt.

**Schema**: ([Nachname] [Jahr], S. [Seitenzahl])

Bei zwei AutorInnen werden beide Nachnamen verbunden durch ein "/" angegeben, bei mehr als zwei AutorInnen wird nur der erste Nachname ergänzt um "et al." oder "u.a." angeführt.

Seitenangaben für Zitate können unterschiedliche Formen haben: Bezieht sich das Zitat auf eine Seite wird nur diese angegeben, handelt es sich um zwei Seiten wird die niedrigere Seitenzahl um ein "f." ergänzt, bei drei oder mehr Seiten um "ff.". Handelt es sich um einen vollständigen Abschnitt, dann folgt eine von-bis-Angabe (z.B.: S. 17-36).

Wenn das Zitat ohne Satzende schließt, steht der Beleg im Satz, also die schließende runde Klammer vor dem Punkt.

Die seitenpräsenten Fußnoten enthalten nur dann Literaturverweise, wenn es sich um zusätzliche, nicht für das Verständnis des Haupttextes relevante, Angaben handelt. Auch kann es sein, dass Sie ein längeres Zitat in die Fußnote setzen, dann muss auch der entsprechende Literaturverweis in den Fußnoten erfolgen.<sup>3</sup>

# Direktes Zitat

 $\overline{a}$ 

*Vorbemerkung*: Mit den **direkten Zitaten** aus der wissenschaftlichen Literatur sollte sparsam umgegangen werden, nur was sprachlich und/oder inhaltlich wirklich überzeugt, ist es wert, von Ihnen direkt zitiert zu werden. Bisweilen ist es sinnvoll, die Arbeiten mit der "geliehenen Zunge" eines direkten Zitates zu bereichern, denn wenn z.B. eine anerkannte

<sup>3</sup> In den Fußnoten ist Platz für Kommentare, evtl. wissenschaftliche Randmeinungen/ Gegenpositionen oder Literaturverweise, die die wissenschaftliche Diskussion zu einem spezifischen Randthema ihrer Arbeit abbilden, etc. Allen Fußnoten ist gemein, dass die hier enthaltenen Informationen Sie interessieren, aber "nebensächlich" für den Korpus ihrer Arbeit sind.

WissenschaftlerIn einen Sachverhalt sehr zugespitzt darstellt, wird eine solche Aussage als 'akzeptabler' angesehen, als wenn dies eine StudentIn in einem niedrigen Semester tut; die eigene Position wird gewissermaßen hinter einem ,großen Namen' versteckt. Zitate mit drei oder mehr Zeilen sollten der besseren Lesbarkeit halber eingerückt werden und der Zeilenabstand einfach sein.

Direkte Zitate aus dem von Ihnen erhobenen Material (Interviews, Fragebogen etc.) können häufiger - als die wissenschaftliche Literatur - direkt eingebracht werden, denn sie sind die originären Daten Ihrer (Abschluss-) Arbeit und die Authentizität, bzw. Überzeugungskraft Ihrer Ausführungen steigt durch derartige Belege.

Sie müssen **alle Quellen**, aus denen Sie Ihre Informationen bezogen haben, **angeben**! Wenn Zitate oder Textpassagen nicht belegt werden, wird Ihre Arbeit mit "Ungenügend" bewertet und Sie müssen die Arbeit neu verfassen (zum Teil zu einem anderen Thema oder in einem anderen Seminar).

Der Quelltext wird bei einem direkten Zitat im genauen Wortlaut wiedergegeben und in **doppelte Anführungszeichen** gesetzt.

"Es gehört zu den dümmsten Ansichten im Bestande unserer herrschenden Lehrmeinung, den 'Erwerbstrieb' als einen Urtrieb der Menschen anzusehen. Das Gegenteil ist richtig. Der natürliche Mensch denkt gar nicht daran, Geld und möglichst viel Geld zu verdienen" (Sombart 1987, S. 426).

Übernehmen Sie auch Hervorhebungen wie Kursivschriften, Unterstreichungen …, alles könnte für die Interpretation relevant sein; selbst sprachliche und orthographische Fehler müssen übernommen werden, diese können Sie mit [sic] oder [!] kennzeichnen. *Ausnahme*: Das Satzschlusszeichen können Sie aus dem Zitat herausnehmen und hinter den Beleg setzen.

Gehen Sie mit den geistigen Produkten Anderer so sorgfältig wie möglich um, in dem Sie diese so exakt wie möglich übernehmen! Zitate müssen der Vorlage entweder exakt entsprechen oder Sie müssen Ihre Eingriffe in das Zitat angemessen kenntlich machen:

**Hinzufügungen:** [Veränderung; Initialen der VerfasserIn]<sup>4</sup>

**Auslassungen**: ein Wort (.); mehrere Wörter (..); ganze Sätze oder Abschnitte (…)

**Hervorhebungen:**

 $\overline{a}$ 

<sup>4</sup> Auch wenn das direkte Zitat grammatikalisch angepasst wird, müssen die veränderten Wörter oder Wortbestandteile mit eckigen Klammern versehen werden.

**"**Einzelne Worte oder Passagen des Zitats können durch *Unterstreichung, Fettdruck oder Kursivierung* [Hervorhebung C.F.] hervorgehoben werden. Diese (.) sind jedoch in der Anmerkung deutlich zum machen" (Bauernschmidt / Stegmaier 2005, S. 42).

Wenn das Zitat bereits doppelte Anführungsstriche enthält, müssen diese durch einfache Anführungsstriche ersetzt werden. Seitenzahlen sind bei direkten Zitaten stets erforderlich!

Wenn von einer AutorIn mehrere Publikationen aus einem Jahr genutzt werden, sind diese mit einem 'a', 'b' usw. direkt hinter der Jahreszahl zu kennzeichnen; z.B.: (1996a). Diese Veränderung muss ebenfalls im Literaturverweis und –verzeichnis vorgenommen werden (Einheitlichkeitsprinzip).

Wenn in Ihrer Quelle **bereits zitiert** wird geben Sie dies wie folgt an:

**Schema**: ([Nachname] [Jahr], zit. n. [erst zitierender Verfassernachnahme] [Jahr], S. [Seitenzahl])

"Die Arbeit ist der Eckstein, auf dem die Welt ruht, sie ist die Wurzel unserer Selbstachtung" (Ford 1923, zit. n. Engler 2005, S. 21).

d.h. Engler hat also auf Seite 21 ein Zitat von Henry Ford aufgeführt, das Sie in Ihren Text übernehmen. Im Literaturverzeichnis müssen Sie die genaue Seitenzahl im Original angeben.

*Übrigens*: Die englische Sprache wird als bekannt vorausgesetzt, deshalb werden **englischsprachige Zitate nicht übersetzt**, außer Sie haben eine andere Interpretation als die gängige zu bieten. Bei anderen Fremdsprachen kommt die Übersetzung in den Fließtext, vermerken Sie beim Literaturverweis, von wem die Übersetzung stammt, evtl. von Ihnen!?

# Indirektes Zitat

Die wesentlich häufiger auftretende Zitationsvariante ist das indirekte Zitat. Hier übernehmen Sie nicht wörtlich, sondern sinngemäß; paraphrasieren die Äußerung einer AutorIn oder stützen Ihre eigene Aussage mit Stimmen aus der Wissenschaft. Auch hier müssen Sie eindeutig belegen, woher das Zitat stammt. Wichtigster äußerlicher Unterschied zum direkten Zitat ist der Verzicht auf die Anführungsstriche.

Ein indirektes Zitat kann genau so wie ein direktes mit (Autor Jahr, ggf. Seitenzahl) angegeben werden, alternativ auch in einer "versprachlichten" Variante.

Die Autorin XY kommt in Ihrem Aufsatz von 1999 zu einem ähnlichen Ergebnis. Falls in der Bibliographie/Referenz nur ein Werk der Autorin von 1999 enthalten ist, können die LeserInnen es bereits zuordnen. Auch **Mischformen** sind hier möglich, also z.B.:

Autorin XY (2009, S. 25) beschreibt treffend die Freuden wissenschaftlichen Arbeitens.

Oder durch **Hinzufügung von "vgl."** in den bekannten Kurzbeleg<sup>5</sup>:

Arbeit ist stets über externe Zwangssysteme gerahmt worden, doch mit dem klassischen Liberalismus setzt sich der Imperativ der *freien Arbeit* durch (vgl. Castel 2000, S. 154f.).

Eine Seitenangabe erfolgt bei indirekten Zitaten, wenn sich der Beleg nur auf einen kleinen Teilbereich der Publikation bezieht. Bezieht sich das Zitat auf einen zentralen Gedanken der Publikation sind Seitenangaben nicht nötig.

### Abbildungen, Tabellen, Grafiken

 $\overline{a}$ 

Übernommene Abbildungen, Tabellen, Grafiken u.ä. gelten nicht als "Text" bezüglich der geforderten Textseiten (sind im Text jedoch zu belegen). Diese benötigen jeweils: Nummerierung, genauen Titel und genaue Quellenangabe.

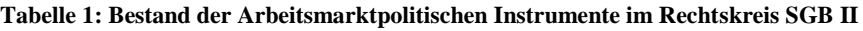

|                                                                        | 2007 mit zkT   |                            |                         |         | 2006 mit zkT   |        | 2005 ohne zkT  |        |
|------------------------------------------------------------------------|----------------|----------------------------|-------------------------|---------|----------------|--------|----------------|--------|
| <b>Bestand</b>                                                         |                | Anteil                     | Veränd. geg.<br>Vorjahr |         |                | Anteil |                | Anteil |
|                                                                        | <b>Bestand</b> | $\overline{\mathsf{in}}$ % | absolut                 | in %    | <b>Bestand</b> | in $%$ | <b>Bestand</b> | in %   |
|                                                                        |                |                            |                         |         |                |        |                |        |
| Chancen auf dem 1. Arbeitsmarkt<br>verbessern                          | 160.614        | 19.3                       | $-22.178$               | $-12.1$ | 182.791        | 24.0   | 135.727        | 30.4   |
| darunter                                                               |                |                            |                         |         |                |        |                |        |
| Beauftragung Dritter m.d. Vermittlung                                  | 33.567         | 4,0                        | $-44.006$               | $-56,7$ | 77.582         | 10,2   | 75.059         | 16,8   |
| Berufliche Weiterbildung                                               | 66.578         | 8,0                        | $+14.433$               | $+27,7$ | 52.146         | 6,9    | 18.645         | 4,2    |
| berufl. Weiterbildung beh. Menschen                                    | 6.280          | 0,8                        | $+1.437$                | $+29,7$ | 4.843          | 0,6    | 1.532          | 0,3    |
| Trainingsmaßnahmen                                                     | 45.806         | 5,5                        | $+4.308$                | $+10,4$ | 41.497         | 5,5    | 34.121         | 7,6    |
| Berufsberatung und Förderung der<br><b>Berufsausbildung (ohne BAB)</b> | 63.383         | 7,6                        | $+21.760$               | $+52,3$ | 41.624         | 5,5    | 8.176          | 1,8    |
| darunter                                                               |                |                            |                         |         |                |        |                |        |
| Berufsvorbereitende Bildungsmaßnahmen                                  | 19.198         | 2,3                        | $+5.263$                | $+37,8$ | 13.935         | 1,8    | 3.986          | 0,9    |
| Berufsausbildung Benachteiligter                                       | 31.106         | 3,7                        | $+11.069$               | $+55,2$ | 20.037         | 2,6    | 3.185          | 0,7    |
| Beschäftigungsbegleitende Maßnahmen                                    | 96.866         | 11,6                       | $+18.482$               | $+23,6$ | 78.385         | 10,3   | 28.421         | 6,4    |
| darunter                                                               |                |                            |                         |         |                |        |                |        |
| Eingliederungszuschüsse                                                | 61.509         | 7,4                        | $+15.642$               | $+34,1$ | 45.867         | 6,0    | 18.591         | 4,2    |
| Einstiegsgeld                                                          | 28.401         | 3,4                        | $+4.419$                | $+18,4$ | 23.982         | 3,2    | 6.570          | 1,5    |
| Personal-Service-Agenturen                                             | 1.292          | 0,2                        | $-613$                  | $-32,2$ | 1.906          | 0,3    | 884            | 0,2    |
| Beschäftigung schaffende Maßnahmen                                     | 354.681        | 42,6                       | $-7.090$                | $-2,0$  | 361.771        | 47,6   | 250.952        | 56,2   |
| darunter                                                               |                |                            |                         |         |                |        |                |        |

<sup>&</sup>lt;sup>5</sup> Die Hinzufügung von "vgl." wird nicht immer verlangt, da fehlende Anführungszeichen bereits das indirekte Zitat ausweisen.

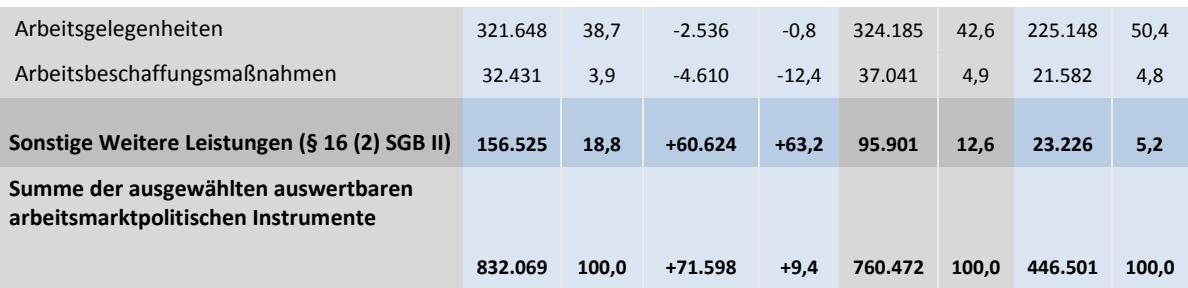

Quelle: Statistik und Berechnung der Bundesagentur für Arbeit (BA 2008, S. 43).

Die Tabellen/Schaubilder sind eigenständig durchzunummerieren, d.h. Sie übernehmen nicht die Nummerierung der Tabelle, wie sie in Ihrer Quelle vorhanden ist. Wenn Sie mehr als 3 Tabellen/Schaubilder verwenden, sollten Sie ein Tabellen- oder Abbildungsverzeichnis erstellen, das dem Literaturverzeichnis folgt.